# universit<br>Innsbruc

# **Universität Innsbruck**

# **E-Learning-Projektabschlussbericht**

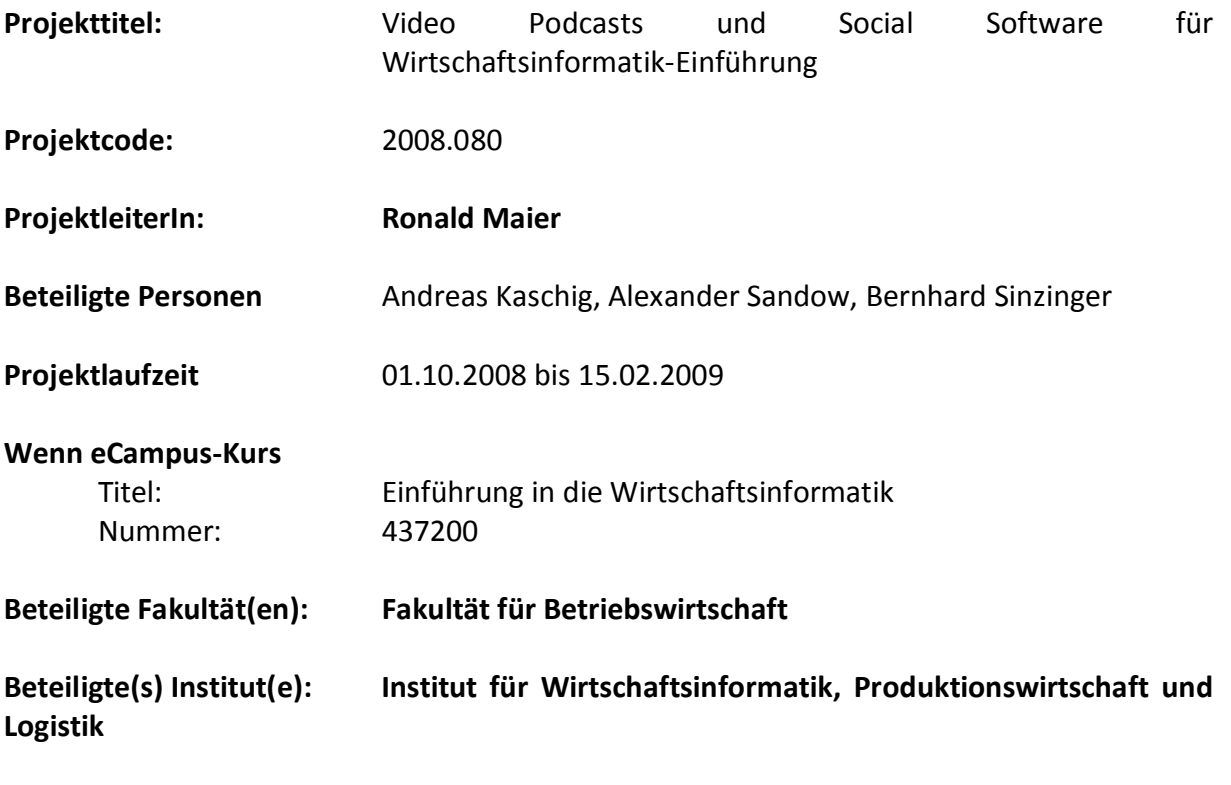

# **1 Projektidee**

Im folgenden wird ein Überblick über die eingereichte Projektidee und der damit verbundenen Ziele gegeben.

Es wurden Teile der Lehrveranstaltung, die vom Vortragenden als besonders wichtig und anspruchsvoll eingestuft werden, mit Hilfe einer Videokamera aufgenommen. Zusätzlich wurde der Audiostream von der in der Aula installierten Audio-/Video-Anlage abgegriffen. Dieses Audio- und Videomaterial wurde von den TutorInnen aufbereitet und um vorhandene Unterrichtsmaterialien (Definitionen, Folien, Beispiele) sowie um ergänzende Erklärungen angereichert. Das so erstellte Material wurde und wird den Studierenden per Video-Podcast und parallel im RealMedia Format per unieigenen Streaming Server zur Verfügung gestellt. Im Rahmen einer Zwischenevaluation wurden die Meinungen der Studierenden zu verschiedenen technischen und konzeptionellen Alternativen der Bereitstellung der angereicherten Videos eruiert und darauf aufbauend die Konzeption und der Prozess überarbeitet.

Die Konzeption basiert auf der sehr erfolgreichen Umsetzung im WS 07/08 (gefördert aus dem Budget für monetäre Leistungsanreize der Fakultät für Betriebswirtschaft) und auf Erfahrungen an der Universität Halle-Wittenberg, an der der Projektleiter den Lehrstuhl für Wirtschaftsinformatik führte, bevor er den Ruf an die Universität Innsbruck annahm. Dabei stellte sich heraus, dass die Bereitstellung einzelner aufbereiteter Sequenzen im Vergleich zur Gesamtveranstaltung den Studierenden einen deutlichen Mehrwert bietet. Allerdings wird so ein umfassendes Wiederholen z.B. zur Klausurvorbereitung verhindert. Hier setzt das Projekt an, in dem beide Ziele, einerseits das direkte Wiederholen ausgewählter Themen und andererseits das Nachbearbeiten kompletter Veranstaltungen, unterstützt werden.

Die einzelnen so erstellten Videosequenzen Inhalte können dann teilweise (wegen der Dynamik der behandelten Themen sind Aktualisierungen erforderlich) in den folgenden Semestern wieder verwendet werden und auch in Zukunft zur Verbesserung der Lehre beitragen.

Zeitlich lief die Erstellung der Videoangebote parallel mit der Vorlesung "Einführung in die Wirtschaftsinformatik" ab. Zur Bearbeitung des Videomaterials konnte auf erfahrene TutorInnen zurückgegriffen werden.

Die Lernziele orientierten sich an den Zielen der Lehrveranstaltung und sollen durch die Nutzung neuer Medien unterstützt werden. Im Besondern sollen die Studierenden mit den Zielen, Themen und Methoden der Wirtschaftsinformatik als Wissenschaft und den Handlungsfeldern, Kompetenzen und Herausforderungen von Wirtschaftsinformatik-Berufen vertraut gemacht werden. Sie lernen die Hauptelemente betrieblicher Informations- und Kommunikationssysteme und deren Zusammenhänge kennen. Sie entwickeln ein Verständnis für Geschäftsprozesse als primäre Perspektive der Wirtschaftsinformatik auf Unternehmen und Organisationen. Die Studierenden lernen Einsatzmöglichkeiten, Architekturen, Inhalte und Funktionen betrieblicher Informations- und Kommunikationsinfrastrukturen kennen. Sie erkennen die Anforderungen wissensintensiver Geschäftsprozesse an Technologien zur Unterstützung der betrieblichen Information und Kommunikation. Sie besitzen vertiefte Kenntnisse von und erste Anwendungserfahrungen mit ausgewählten Teilsystemen. Sie kennen Ziele, Methoden und Werkzeuge der Datenmodellierung und des Datenbankdesigns. Sie können kleinere Anwendungsbeispiele in Datenschemata umsetzen und haben erste Erfahrungen in der Anwendung der Structured Query Language (SQL) zum Management strukturierter Daten sowie der Extensible Markup Language (XML) zum Management semi-strukturierter Daten.

Die Inhalte des Projektes richten sich an Studierende des Bachelor-Studienganges Business and Economics sowie der Diplom-Studiengänge Internationale Wirtschaftswissenschaften und Wirtschaftspädagogik als auch Studierende des Nebenfaches Wirtschaftswissenschaften

# **2 Vorgangsweise bei der Umsetzung**

Im Folgenden wird die Vorgangsweise bei der Umsetzung dargestellt. Zunächst wird das Startkonzept vorgestellt (Abschnitt 2.1), welches einige Aktualisierungen im Vergleich zum vorangegangenen Projekt erfahren hat. Abschnitt 2.2 gibt einen Überblick über die Umsetzung des Projektes und enthält eine Auflistung der einzelnen Arbeitsschritte sowie der eingesetzten Software.

# *2.1 Startkonzept*

Um den größtmöglichen Nutzen für die Studierenden sicherzustellen, wurde auf Basis der Erfahrungen aus den Vorsemestern die in Abbildung 1 dargestellte Bildschirmaufteilung für die zu produzierenden Videos beschlossen. Diese Aufteilung setzt eine Anpassung des didaktischen Konzeptes voraus, durch die der/die Lektor/-in auf Erklärungen an der Tafel weitestgehend verzichtet und stattdessen Annotationen am Computer (direkt auf den MS PowerPoint-Folien oder mithilfe des Programms MS Journal) vornimmt. Dies hat zusätzlich den Vorteil, dass die Annotationen per Videokonferenz in den anderen Vorlesungen zur Verfügung gestellt werden können, die Annotationen elektronisch bereitgestellt werden können und das Tafelwischen entfällt. Außerdem können die erklärenden (grafischen) Zusatzbemerkungen der/des Vortragenden im großen Bildausschnitt verfolgt werden.

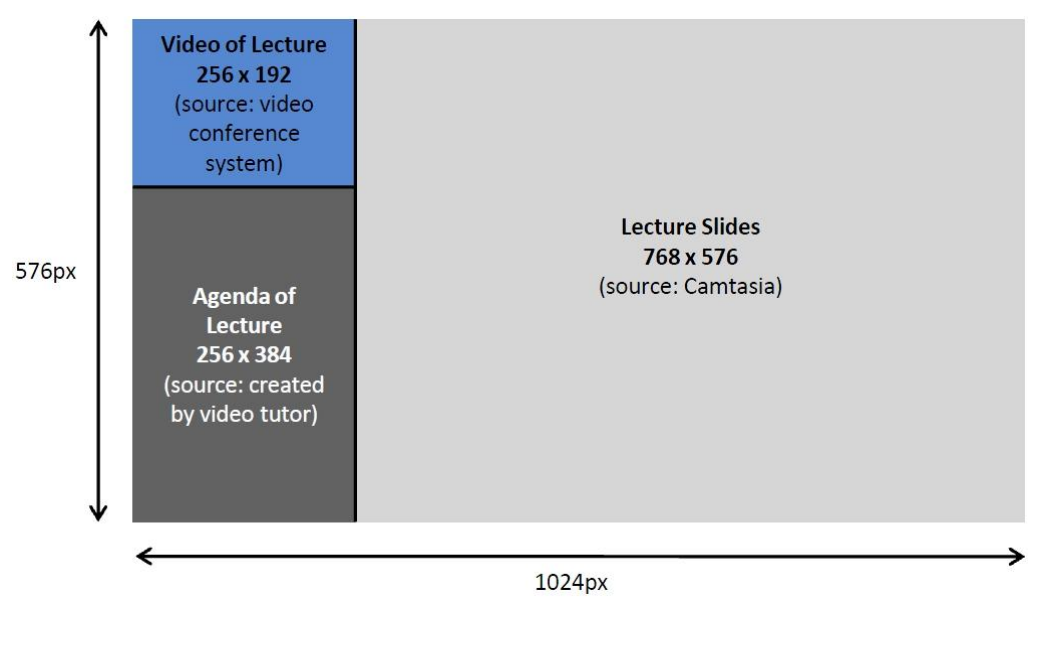

**Abbildung 1: Bildschirmaufteilung der Vorlesungsvideos**

### *2.2 Arbeitsschritte*

Für die Produktion der Vorlesungsvideos sind verschiedene Schritte notwendig. Diese wurden in einer ausführlichen Verfahrensanleitung dokumentiert, die die Einarbeitungszeit für zukünftige Projekte substantiell verkürzen wird.

In Tabelle 1 wird dargestellt, welche Schritte zur Realisierung eines Vorlesungsvideos nötig sind. Es wird gezeigt, welche Software verwendet wurde und wie hoch der typische

Zeitaufwand pro Arbeitsschritt ist. Letzterer kann für die Planung ähnlich gelagerter zukünftiger Projekte herangezogen werden.

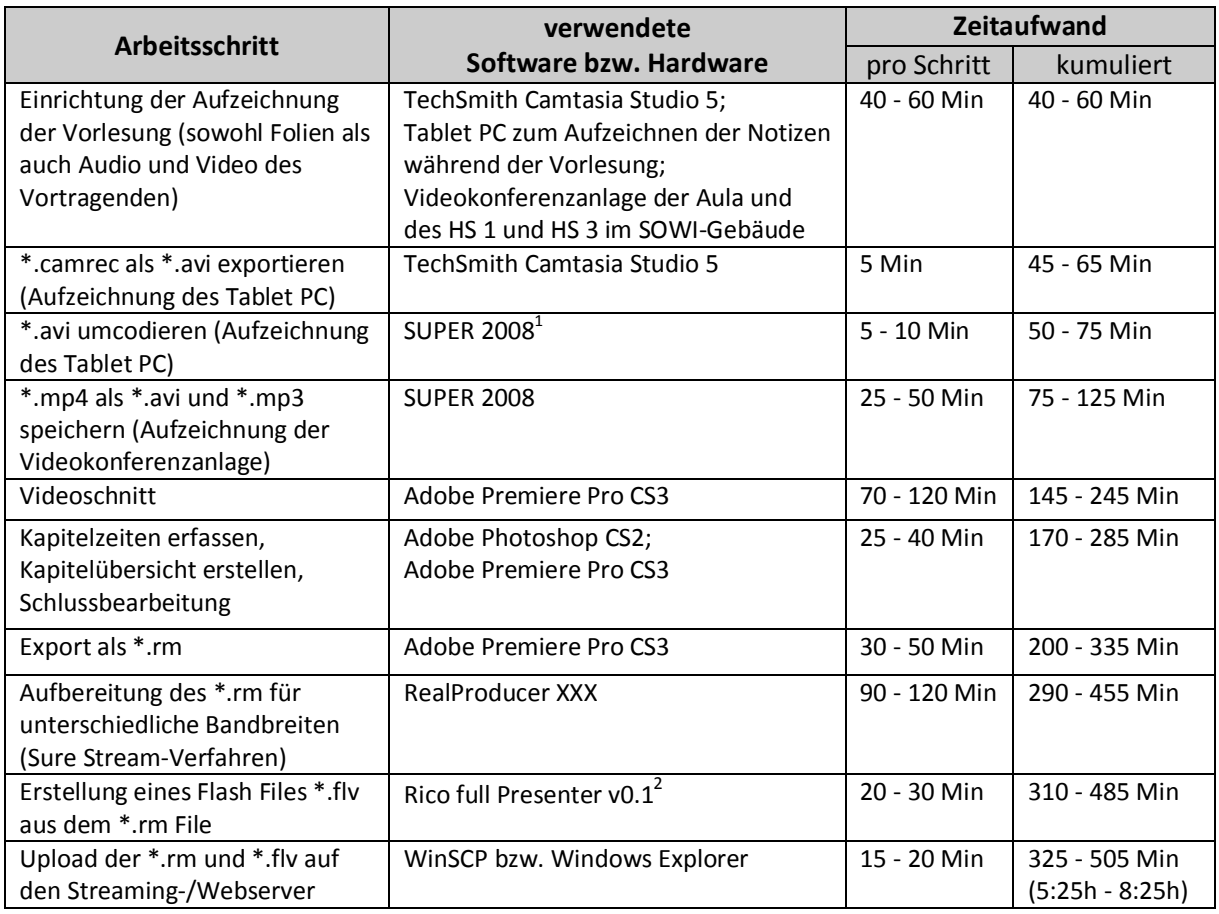

**Tabelle 1: Zeitaufwand zur Erstellung eines Vorlesungsvideos**

Zu berücksichtigen ist, dass dieser Zeitaufwand sich am Ende der Lernkurve über das gesamte Semester ergab und der Einarbeitungsaufwand in die Software, die Konzeption des Vorgehens und das Lösen von auftretenden Problemen beträchtlich höher lag. Bedingt durch die technische Komplexität und die nicht unerheblichen Aufwendungen für den Einbezug der Nutzermeinungen und die dadurch erforderlichen Adaptionen konnte das angedachte eTutorium nicht im geplanten Umfang realisiert werden. Durch die gegenüber der Planung deutlich umfangreicheren Aufwendungen für eine komfortablere Bedienung war dieses kompensiert und verzichtbar.

# **3 Projektergebnisse**

Im Folgenden werden allgemeine Informationen zum Projekt (Abschnitt 3.1) sowie zu den durchgeführten Umfragen (Abschnitt 3.2) angeführt.

# *3.1 Mitschnitte der Vorlesung*

Im vergangenen Semester wurden im Modul "Einführung in die Wirtschaftsinformatik" 14 Vorlesungen abgehalten. Aufgrund technischer Schwierigkeiten konnten die elfte und die zwölfte Veranstaltung nicht aufgezeichnet und in der Folge nicht als Video zur Verfügung

<sup>1</sup> <http://www.erightsoft.info/>

<sup>&</sup>lt;sup>2</sup> Vielen Dank an das ZID für die Unterstützung durch Herrn DI Anton Tremetzberger

gestellt werden. Insgesamt wurden 12 Veranstaltungen aufgezeichnet und den Studierenden sowohl im RealMedia-Format als auch in Form von Flash-Filmen zur Verfügung gestellt.

### *3.2 Umfragen*

Um ein umfangreiches Feedback der Studierenden zu erhalten und dieses während des Semesters in das laufende Projekt einfließen lassen zu können, wurde eine Zwischenevaluation durchgeführt. Zusammen mit der Endevaluation konnten Rückschlüsse auf den Erfolg des Projektes gezogen und der Bedarf an weiteren Bereitstellungsformen ermittelt werden.

Für beide Evaluationen wurde auf einen Online-Fragebogen zurück gegriffen. Dieser wurde mit Hilfe des Tools QSYS (survey4all.org)<sup>3</sup> erstellt und mithilfe von MS Excel und SPSS ausgewertet.

### **Zwischenevaluation**

Die Zwischenevaluation wurde im Zeitraum vom 08.12.2008 bis 16.12.2008 durchgeführt. Um eine möglichst große Teilnahmequote zu erreichen, wurde den Studierenden in den Proseminaren zur Veranstaltung Zeit für die Beantwortung des Fragebogens gegeben. Die Detaildaten wurden mit Hilfe von Verfahren der beschreibenden Statistik ausgewertet und qualitativ interpretiert.

Aus der Zwischenevaluation wurden folgende Konsequenzen für den weiteren Projektverlauf gezogen:

- Die Vorlesungsvideos wurden weiterhin über den Streamingserver zur Verfügung gestellt.
- Zusätzlich wurde eine Flash-Version der Videos bereit gestellt.
- Die Zeit zwischen Vorlesung und Bereitstellung der Videos wurde verkürzt.

### **Endevaluation**

Die Endevaluation wurde im Zeitraum vom 18.01.2009 bis 22.01.2009 durchgeführt. Um eine möglichst große Teilnahmequote zu erreichen, wurde den Studierenden in den Proseminaren zur Veranstaltung Zeit für die Beantwortung des Fragebogens gegeben. Die dabei erhobenen Daten wurden mit Hilfe von Verfahren der beschreibenden Statistik ausgewertet und qualitativ interpretiert. Bei Interesse können Sie gerne das Institut für Wirtschaftsinformatik, Produktionswirtschaft und Logistik kontaktieren: [wirtschaftsinformatik@uibk.ac.at.](mailto:wirtschaftsinformatik@uibk.ac.at)

# **4 Fazit und Ausblick**

Durch das im Wintersemester 2008 realisierte Projekt VPod4WI wurde ermittelt, in welcher Form den Studierenden der Veranstaltung "Einführung in die Wirtschaftsinformatik" (Nummer: 437200) Vorlesungsmitschnitte angeboten werden können. In einer zweistufigen Evaluation wurden Alternativen der Bereitstellung hinsichtlich der Nutzungsfrequenz, der Nutzerzufriedenheit sowie eventuellen Barrieren untersucht. Im Verlauf des Projektes wurde das Vorgehen zur Erstellung der Videos, ausgehend von einem Startkonzept, kontinuierlich unter Verwendung der Ergebnisse der Zwischenevaluation sowie unter systematischer Auswertung der eigenen Erfahrungen verbessert. Die gewonnenen Erfahrungen (z.B. mit der verwendeten Software) flossen in die ausführliche Dokumentation der einzelnen Arbeitsschritte ein.

<sup>&</sup>lt;sup>3</sup> Vielen Dank an Herrn DI Mag. Albert Greinöcker

Die durchgeführten Evaluationen haben gezeigt, dass das Angebot von den Studierenden sehr gut angenommen und qualitativ hoch bewertet wird. Die Studierenden sehen in dem Angebot der Vorlesungsvideos einen zusätzlichen Nutzen, insbesondere zur verbesserten Vorbereitung auf die Klausur, die den Besuch der Vorlesungen ergänzen, jedoch nicht ersetzen können und fragten sowohl in der Zwischenevaluation als auch in der Endevaluation einen weiteren Ausbau dieses Angebots nach.

Auch im Sommersemester 2009 und in darauffolgenden Semestern werden die erstellten Videos ergänzend zur Vorlesung eingesetzt und den Studierenden themenbezogen zur Verfügung gestellt.